## SCRIBE EAD différents profils

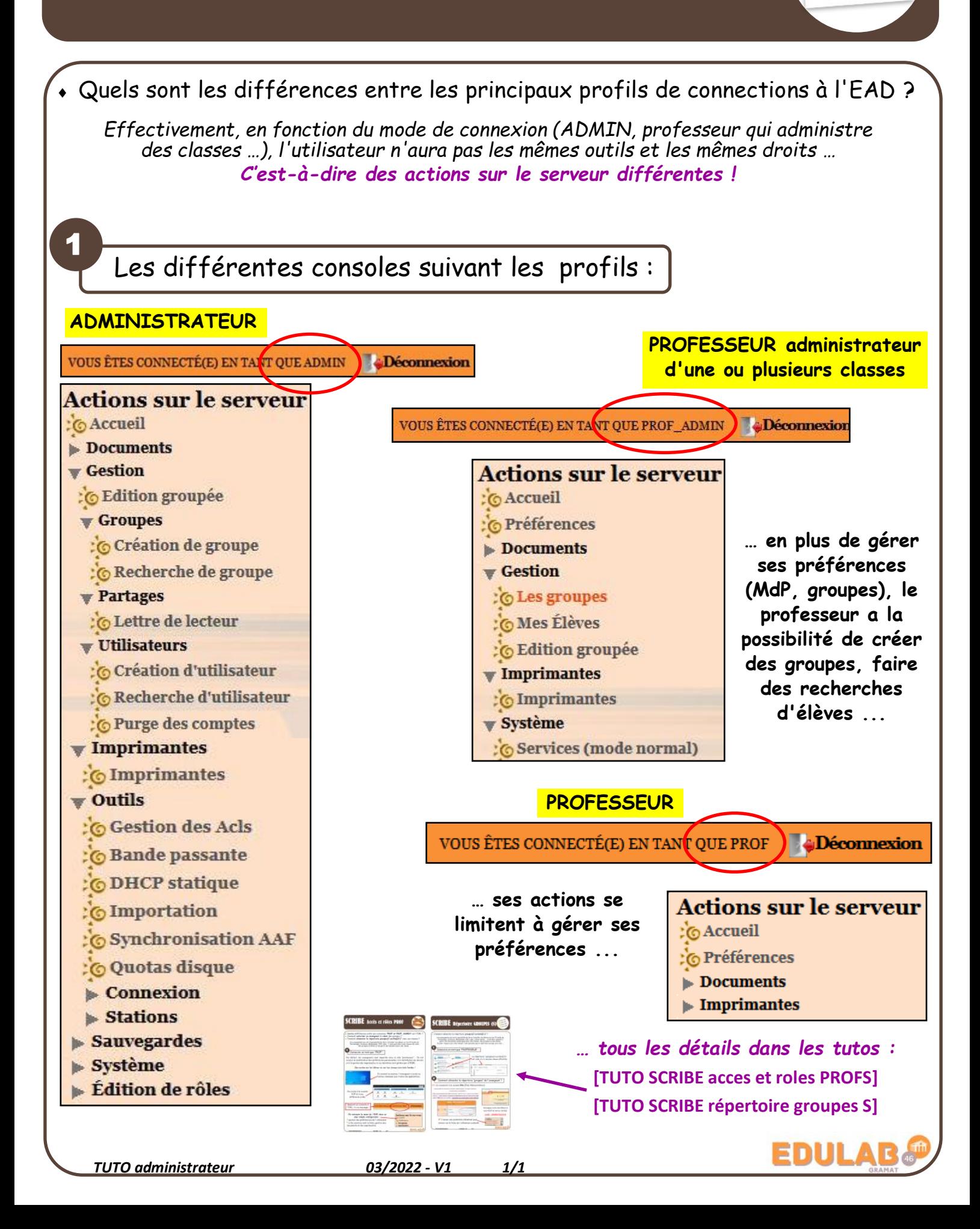